# Cheatography

### Different types of Number data types Cheat Sheet by [ahmed1998778](http://www.cheatography.com/ahmed1998778/) via [cheatography.com/144351/cs/30978/](http://www.cheatography.com/ahmed1998778/cheat-sheets/different-types-of-number-data-types)

#### Boolean data type in Python

Boolean type is one of the built-in data types provided by Python, which represents one of the two values i.e. True or False. Generally, it is used to represent the truth values of the expressions. For example, 1==1 is True whereas 2<1 is False.

#### Python Boolean Type

The output <class 'bool'> indicates the variable is a boolean data type.

#### Example: Boolean type

a = True type(a)  $b$  = False type(b)

Output:

<class 'bool'> <class 'bool'>

#### Evaluate Variables and Expressions

We can evaluate values and variables using the Python bool() function. This method is used to return or convert a value to a Boolean value i.e., True or False, using the standard truth testing procedure.

Syntax:

bool([x])

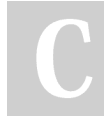

By ahmed1998778

[cheatography.com/ahmed1998778/](http://www.cheatography.com/ahmed1998778/)

#### Example: Python bool() method

```
# Returns False as x is not
equal to y
x = 5y = 10print( boo l(x == y))
```
# Returns False as x is None  $x = None$ print( boo l(x))

# Returns False as x is an empty sequence  $x = ()$ print( boo  $l(x)$ )

# Returns False as x is an empty mapping  $x = \{\}$ print( boo  $l(x)$ )

```
# Returns False as x is 0
x = 0.0print( boo l(x))
```

```
# Returns True as x is a non
empty string
x = 'Geeks for Geeks'
print( boo l(x))
```
**Output** False False False False False True

Not published yet. Last updated 3rd March, 2022. Page 1 of 2.

#### Integers and Floats as Booleans

```
Numbers have zero as a value is
considered
as False, while if they are
having value as any
positive or negative number then
it is considered
as True.
var1 = 0print( boo l(v ar1))
var2 = 1print( boo l(v ar2))
var3 = -9.7print( boo l(v ar3))
```
Output:

#### False True **True**

#### Int type

int (Integers) are the whole number, including negative numbers but not fractions. In Python, there is no limit to how long an integer value can be.

#### How Python represents integers

Python, however, doesn't use a fixed number of bit to store integers. Instead, Python uses a variable number of bits to store integers.

The maximum integer number that Python can represent depends on the memory available.

Sponsored by ApolloPad.com Everyone has a novel in them. Finish Yours! <https://apollopad.com>

# Cheatography

## Different types of Number data types Cheat Sheet by [ahmed1998778](http://www.cheatography.com/ahmed1998778/) via [cheatography.com/144351/cs/30978/](http://www.cheatography.com/ahmed1998778/cheat-sheets/different-types-of-number-data-types)

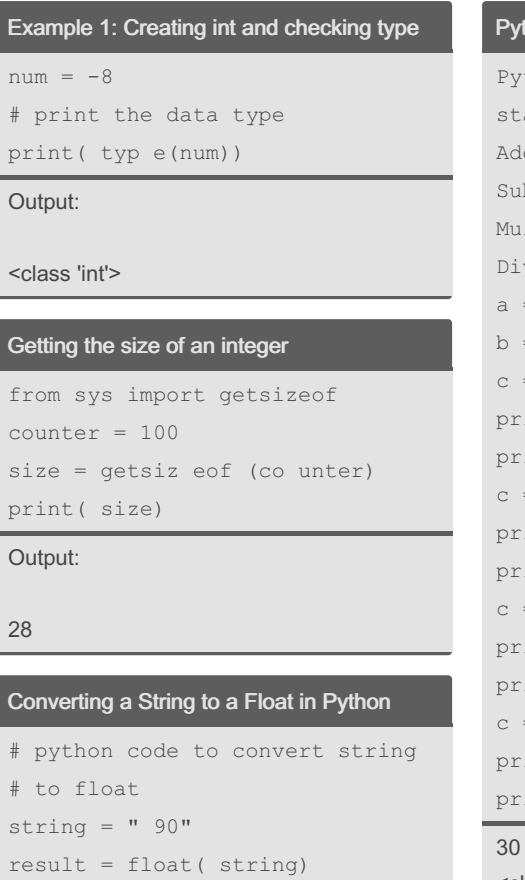

Output:

print( result)

90.0

thon integer operations

```
thon integers support all
  andard operations including:
  dition +
  btra ction –
  Itip lic ation *vision /
  = 10= 20= a + bint(c)int( type (c))= a - bint(c)int( type (c))= a * bint(c)int( type (c))= b/aint(c)int( type (c))<class 'int'>
-10
<class 'int'>
200
<class 'int'>
2.0
<class 'float'>
```
#### Python float

Python uses the float class to represent the real numbers. Python float uses 8 bytes (or 64 bits) to represent real numbers. Unlike the integer type, the float type uses a fixed number of bytes.

### Creating float and checking type

```
num = 3/4
```
# print the data type print( typ e(num))  $num = 6 * 7.0$ 

print( typ e(num))

<class 'float'> <class 'float'>

#### Converting an Integer to a Float in Python

```
# python code to convert int
# float
number = 90result = float( number)print( result)
```
Output:

90.0

Sponsored by ApolloPad.com Everyone has a novel in them. Finish Yours! <https://apollopad.com>

By ahmed1998778

[cheatography.com/ahmed1998778/](http://www.cheatography.com/ahmed1998778/)

Not published yet. Last updated 3rd March, 2022. Page 2 of 2.